## Bringing Online Members into your council

### Step-by-Step How to Guide

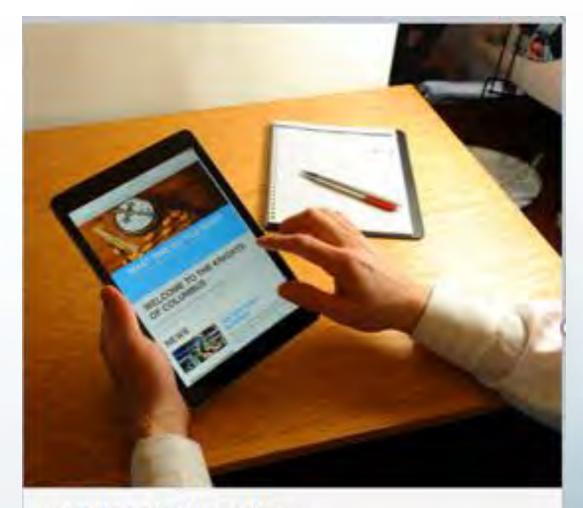

#### **ONLINE MEMBERSHIP**

Join the Knights with an online membership, no matter how much time you have to commit. Everyone is welcome.

> Michigan State Council Knights of Columbus

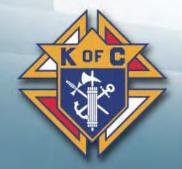

### Agenda

#### **Overview**

- Step 1: View Online Member Reports
- Step 2: Contact the Online Members
- Step 3: Ask them to join
- Step 4: Exemplification
- Step 5: Update the Candidate Tab
- Step 6: Update Member Management
- Step 7: Welcome the new members

| AGEN | DA<br>i i i i i i i i i i i i i i i i i i i |
|------|---------------------------------------------|
|      | Jump to document section                    |
| Ō    | Go to WEB Link                              |
|      | Return to home page                         |

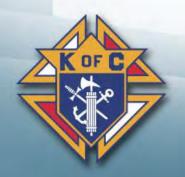

Michigan State Council Knights of Columbus

### Overview

# Why do we recruit? Prospect Point of View Roles and Responsibilities

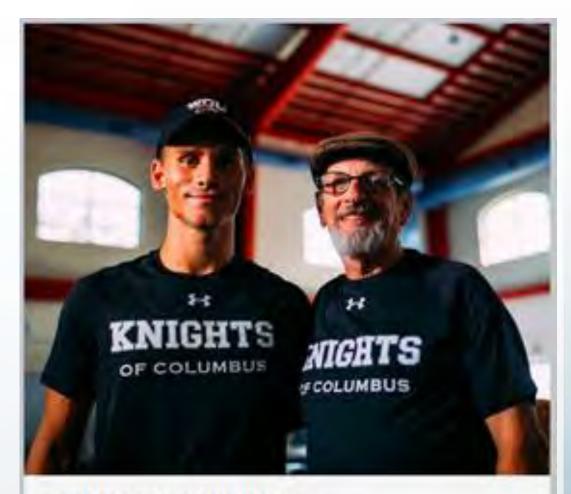

#### **COUNCIL MEMBERSHIP**

Join men from all over the world, young and old, who work with local parishes and communities to follow a path where faith leads the way.

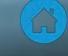

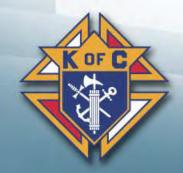

### Why do we recruit?

- To strengthen our Parishes
- To provide charity in our communities
- To help men become better Catholics, husbands and Fathers
- To strengthen Catholic families
- To "Vivat Jesus" though our actions
- Bring men and their families back to the Church
- Evangelize Tell your story why you are a knight and how being a Knight has helped you

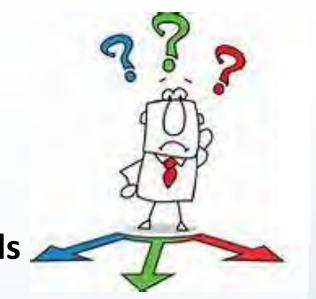

Click on the link below to see why men want to join the Knights of Columbus. Keep these reasons in mind as you recruit.

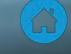

### **Prospects point of view**

- Reach out to me
- Engage me as a friend
- Communicate with me early and often
- Relate to my perspective
- Understand my availability and offer choices
- Include my family and yours
- Thank me regularly and ask me to invite a friend

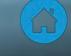

### **Roles & Responsibilities**

#### Roles

- Grand Knight Oversee the process
- Financial Secretary Member Management
- Membership Director (and Team) Work with Prospects
- District Deputies Help councils and communicate
- Rise up and Answer the call

#### Responsibilities – Get Online members to join your council

- Educate and vet prospects
- Get them involved with your council (meetings and activities)
- Get them to (and through) the exemplification
- Introduce them to the Council and help them become active

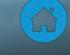

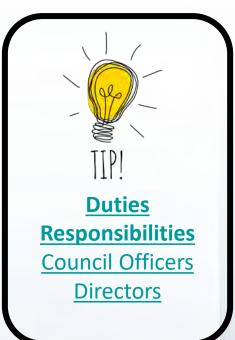

### View Online Member Reports

#### Reports are sent to Councils (and District Deputies) 3 ways

- Officers Online (District Deputies, Grand Knights & Financial Secretaries)
- Monthly Online Member Reports sent to DDs from SDRRs
- E-mail communication from Doug Kokot for each Online Member

#### These men are already Knights – Bring them into your councils

- Each one counts toward your membership quota
- Recruiting is already done All you need to do is Admit these men
- Get them active in your council programs and meetings

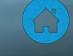

### **Officers Online Reports**

### Go to Supreme Website (www.kofc.org)

- Click on Sign In
  - Only District Deputies, Grand Knights and Financial Secretaries have access
- Enter User Name & Password and Sign In
- Click on the Prospect Tab

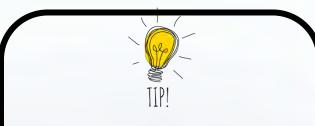

Watch the first 2 minutes of this 7 minute YouTube video to see how to login to Officers Online

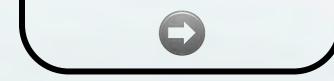

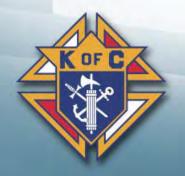

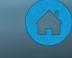

### **Click on Prospect Tab**

| Par sure     | KI                  | IN              | G                                       | HI                  | S S                               |                                      | C    | FFICI                                             | ERS                    | c           | HANGE PAS | SWORD        |       |
|--------------|---------------------|-----------------|-----------------------------------------|---------------------|-----------------------------------|--------------------------------------|------|---------------------------------------------------|------------------------|-------------|-----------|--------------|-------|
| ×/           | OF                  | co              | LU                                      | мв                  | us                                |                                      |      | ONLI                                              | NE                     | LA          | NGUAGE: E | NGLISH 🔫     | FAQ   |
| <b>1</b>   U | PDATE Y             | OUR PR          | ofile                                   |                     |                                   |                                      |      |                                                   |                        |             |           |              |       |
| ffice        | ers O               | nline           | e                                       |                     |                                   |                                      |      |                                                   |                        |             | -         |              |       |
| James        | Escott (            | Last Lo         | gin: 10/*                               | 16/2020             | at 9:25 a                         | m                                    |      |                                                   |                        | Change Role | :         | District Dep | uty 🚽 |
| Urg          | jent Mes            | sages           |                                         |                     |                                   |                                      |      |                                                   |                        |             |           |              |       |
| Mich         | higan               | 803             |                                         | Cound               |                                   |                                      |      |                                                   |                        |             |           |              |       |
|              |                     |                 |                                         |                     |                                   |                                      |      |                                                   |                        |             |           |              |       |
| 🖉 Suj        | pporting            | Applic          | ations                                  | 1                   |                                   |                                      |      |                                                   |                        |             |           |              | _     |
|              |                     |                 |                                         |                     |                                   |                                      |      |                                                   |                        |             |           |              |       |
|              | ~                   |                 |                                         |                     | 1                                 | -                                    | 1    | 5                                                 | 2                      |             |           |              |       |
|              | P                   |                 | 1                                       |                     | 6                                 |                                      | 5    | 7                                                 |                        |             |           |              |       |
|              | 1                   |                 | 1                                       |                     | -                                 | -                                    | ٢    | 7                                                 |                        |             |           |              |       |
| 0.010        | ers Desk<br>ference |                 | ice Of V<br>Protecti                    |                     | Ho                                | ame<br>rations                       | Knig |                                                   | oplies                 |             |           |              |       |
| Ret          | ference             | F               | Protecti                                | ion                 | Ho<br>Corpo                       | ome<br>rations                       | /    | Or                                                |                        |             |           |              |       |
| Ret          |                     | F               |                                         | ion                 | Ho                                | me                                   | /    |                                                   |                        |             |           |              |       |
| Ret          | ference             | F<br>Rej        | Protecti<br>ports<br>wards              | ion<br>Fo<br>Progre | Ho<br>Corpo<br>orms               | ome<br>rations<br>Publica            | /    | Or<br>Prospect<br>District Ma                     | aine                   |             |           |              |       |
| Ret          | ference<br>ership   | Rej<br>A<br>Mon | Protecti<br>ports<br>wards<br>oth to Da | ion<br>Fo<br>Progre | Ho<br>Corpo<br>orms<br>ss<br>Year | ome<br>rations<br>Publica<br>to Date | ions | Or<br>Prospect<br>District Me<br>Total Membership | avership<br>YTD Change |             |           |              |       |
| Ret          | ference             | F<br>Rej        | Protecti<br>ports<br>wards              | ion<br>Fo<br>Progre | Ho<br>Corpo<br>orms<br>ss<br>Year | ome<br>rations<br>Publica            | ions | Or<br>Prospect<br>District Ma                     | aine                   |             |           |              |       |

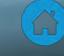

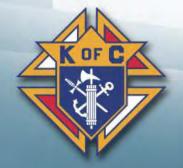

### **Prospect Report**

| embership            | Reports F  | Forms Pu            | ublications      | Prospect                                      | C —                   |             |       |        |        |
|----------------------|------------|---------------------|------------------|-----------------------------------------------|-----------------------|-------------|-------|--------|--------|
| Unassigned           |            |                     |                  |                                               |                       |             |       |        |        |
| Assigned             |            |                     |                  |                                               |                       |             |       |        |        |
|                      |            |                     |                  |                                               |                       | Se          | arch: |        |        |
| Name                 | Member # 🗧 | City                | Date<br>Assigned | Grand<br>Knight<br>Approval<br>(Date<br>Read) | Assigned<br>Council # | Re-Assigned | all a | Action | 0      |
| George<br>Washington | 1234567    | Clinton<br>Township | 04/15/2020       |                                               | 7018                  |             |       | Update | Reject |
| Donald<br>Trump      | 7654321    | Keego<br>Harbor     | 08/06/2020       |                                               | 600                   |             |       | Update | Reject |
| Joe<br>Bidan         | 9999999    | Saint Johns         | 07/01/2019       |                                               | 12044                 |             |       | Update | Reject |
| Frank<br>Sinatra     | 8888888    | Fenton              | 08/21/2020       |                                               | 7418                  |             |       | Update | Reject |
| Rocky<br>Balboa      | 7777777    | Lapeer              | 12/12/2019       |                                               | 1987                  | [           |       | Update | Reject |
| Anthony J            | 5098114    | Dearborn            | 06/28/2019       |                                               | 2660                  | Ĩ.          | -     | Undato | Poinet |

#### List of Prospects

Click on the prospect name to see detailed information for a specific Prospect.

#### Action

- Update Allows you to update the Prospect information
- Reject Takes the prospect off of the Prospect list for your council

Michigan State Council Knights of Columbus

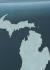

### **Prospect Report (Member Name)**

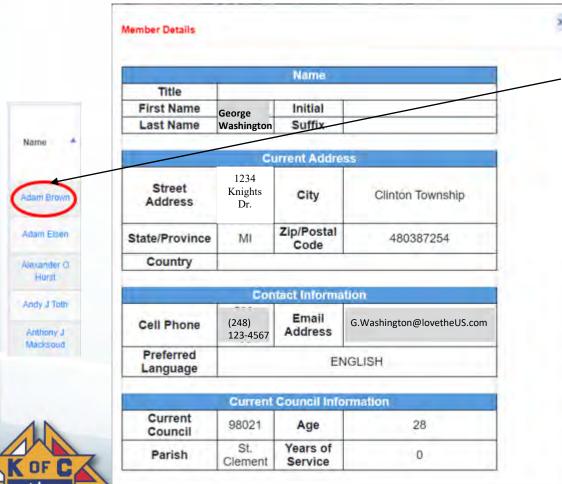

#### Click on Member Name

#### Member Details

Use this information to either call (or e-mail) the Prospect

> Michigan State Council Knights of Columbus

### **Prospect Report (Reject)**

|                                | Please provide the reason for rejection.                         |
|--------------------------------|------------------------------------------------------------------|
|                                | Select the Reason                                                |
| Action                         |                                                                  |
|                                | Proceed Cancel                                                   |
|                                |                                                                  |
| Update Reject                  |                                                                  |
|                                |                                                                  |
| Update Reject                  | Please provide the reason for rejection X                        |
| Update Reject<br>Update Reject | Please provide the reason for rejection ×<br>Select the Reason + |
| Update Reject<br>Update Reject | Please provide the reason for rejection.                         |

Click on Reject

### Click on Drop Down

- Eligibility Concerns Age, Male or practical Catholic concerns
- Council Incompatible Any other reason the Council does not want the member to join their council
- Does Not Want To Transfer Member decided he does not want to join the council.

#### Click Proceed

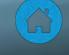

### **Monthly Online Member Reports**

- Sent by SDRR
- To each District Deputy

Subject: District e-Member Update

Date: Sunday, August 30, 2020 at 1:27:30 PM Eastern Daylight Time

From: Dean Hayward

To: District Deputy 504

CC: Edward A. Nickel

#### Hi DD Rick,

There are eight e-Members in your District that have indicated that they want to join Councils in your District.

However, the Councils have not moved forward with taking the next steps.

Please find below their information:

| Omer Bernal       | 8489 |
|-------------------|------|
| Rene Bernal       | 8489 |
| Carl Davis        | 7418 |
| Andy Toth         | 7418 |
| Daniel Hall       | 6694 |
| Benjamin Dahlgren | 6742 |
| Ryan D Schweitzer | 8489 |
| Jack L Massimino  | 6742 |
|                   |      |

Please contact the Councils to see what can be done to get these members through the Exemplification process.

Please let me know if there is anything the Lansing Diocese Membership team can do to help.

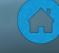

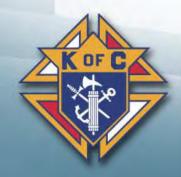

### **E-mail communication from Doug Kokot**

------ Forwarded message ------From: Douglas D. Kokot <<u>d.kokot@mikofc.org</u>>

Date: Fri, Oct 16, 2020 at 9:23 AM

Subject: Fwd: A New Brother Knight

To: District Deputy 4 <<u>dd4@mikofc.org</u>>, GK 7011 <<u>gk7011@mikofc.org</u>>, FS 7011 <<u>fs7011@mikofc.org</u>>, MD 7011 <<u>md7011@mikofc.org</u>>, District Deputy 104

<<u>dd104@mikofc.org</u>>

Cc: Walter Winkle <www.winkle@mikofc.org>, Dan Fuller <d.fuller@mikofc.org>, R. Terry Carl <r.carl@mikofc.org>

Worthy District Deputy, Grand Knight, Financial Secretary and Membership Director, Great News!!!

George Washington has become an E-Member and attends St. Mary's (Washington, MI). He is interested in transferring his membership to <u>your council</u>. (see more of his details below) Worthy Grand Knight and Financial Secretary, this member will appear in your Prospects tab in Officers Online. Once he has been vetted by the council and completes the first degree, he can be transferred to your council via Member Management or using a form 100.

Please contact him within the next few days. Invite him to a council meeting or activity (he is a Knight). Worthy District Deputy, please follow up with the council and let me know how things went within the next week.

Good luck on bringing a new Knight into your council.

Have a blessed day,

Doug Kokot State E-Membership Director

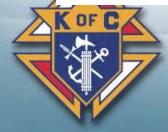

**To:** GK, FS, MD, DD and others **Instructions:** Doug gives you a pretty detailed list of action items on how to proceed.

- Call the Prospect
- Vet the Prospect
- Exemplification
- FS Update MM

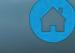

### **Contact the Online Members**

#### Contact each Prospect

- Introduce yourself
- Get to know the prospect (Vet him)
- Answer any questions the Prospect has
- Invite him to come to a Council meeting (and/or event)
- 🚸 Invite him to join

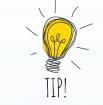

Each council has their own process to contact prospects so please follow whatever processes are appropriate for your council. But, ensure the following things are accomplished:

- Contact them
- Vet them
- Invite them to participate
- Invite them to join

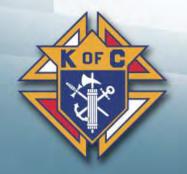

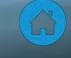

### Ask them to Join

#### Don't over think this step or try to make it complicated

- The prospect has already said he is interested in joining your council
  - Just tell him how to join (provide options for exemplification)
- Follow your council's normal vetting process
  - Meets requirements (age, practical Catholic, etc...)
  - Don't be too harsh (or too easy) Just follow your normal process
- Answer any questions the prospect may have
  - This ensures the Prospect has all the information he needs to join
- Get your councils approval for him to join
  - Follow your councils standard process to approve him to join

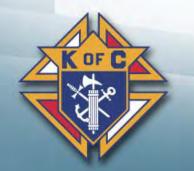

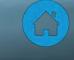

### Exemplification

### Council Exemplification

After Mass or at a Council meeting

### District Exemplification

If your council doesn't have an exemplification team

### State Exemplification

Zoom exemplifications

### Supreme Exemplification

On Demand exemplifications

All of these are acceptable exemplifications and available for you and your prospects. These are listed in priority sequence:

- Council exemplifications are always preferred. They are the most personal and intimate.
- Supreme exemplifications provide additional flexibility but are much less personal.

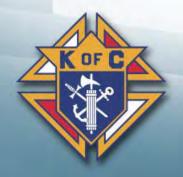

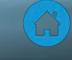

### **Update the Candidate Tab**

### **Financial Secretary**

| Pendin | g Member |                  |   |                   |                             |   |         |         |  |
|--------|----------|------------------|---|-------------------|-----------------------------|---|---------|---------|--|
|        |          |                  |   |                   |                             |   |         |         |  |
|        |          |                  |   |                   |                             |   | Search  |         |  |
| Crea   | ted Date | Name             |   | Email             | Ceremonial/<br>Process Date | • | Action  | Add     |  |
| 03     | 30/2020  | Charles Harls    | 0 | Charles@gnat.com  | 10/25/2624                  |   | Process | Deteter |  |
|        | 30/2820  | Anthony Martinez | ~ | Arthony@gmail.com | MADDOOOY                    |   | Process | Delate  |  |

- 1. Click on Add
- 2. Fill in the blanks & click SAVE
- 3. Close the detailed window Click X
- 4. Enter the Ceremonial Date & click Process.

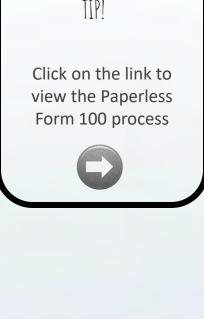

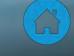

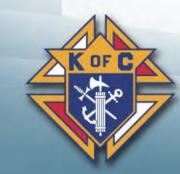

### **Update Member Management**

### **Financial Secretary**

- Candidate Tab updates members as 1<sup>st</sup> Degree members
  - The new Exemplification makes them 3<sup>rd</sup> Degree members
- FS needs to update Member Management to make them 3<sup>rd</sup> Degree members.

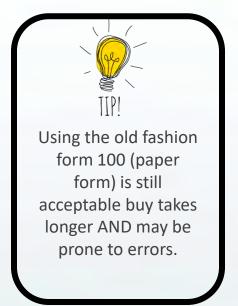

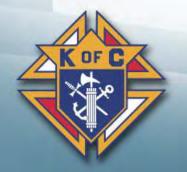

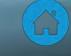

### Welcome (Man & family)

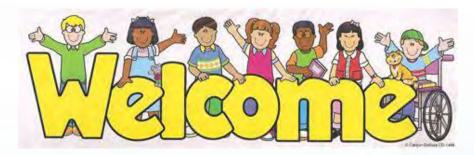

### Proposer Roles & Responsibilities

Introductions – Individually & to the entire council
Sit with him – Explain anything needing explanation
Sign him up – Get him (and his family) engaged in an activity

### Council Roles & Responsibilities

Program Director – Get him engaged in an activity
 Grand Knight – Welcome

Everyone – Make him feel accepted

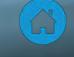

### Summary

#### Be proactive to reach these prospects

- They want to join your council
- Prospects see delays as "You aren't interested in them"
- Call them within 1-2 weeks

#### Don't make this too complicated

Just follow your normal council process to "Admit" new members

#### The hardest part of Membership work is already done

- These men already want to join your council
- Just vet them, get them through an exemplification, process the paperwork & get them actively engaged.

#### Remember why you're doing all this

- Strengthen your church
- Grow the Order
- Help these men become better Catholics, husbands, fathers and men

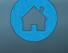